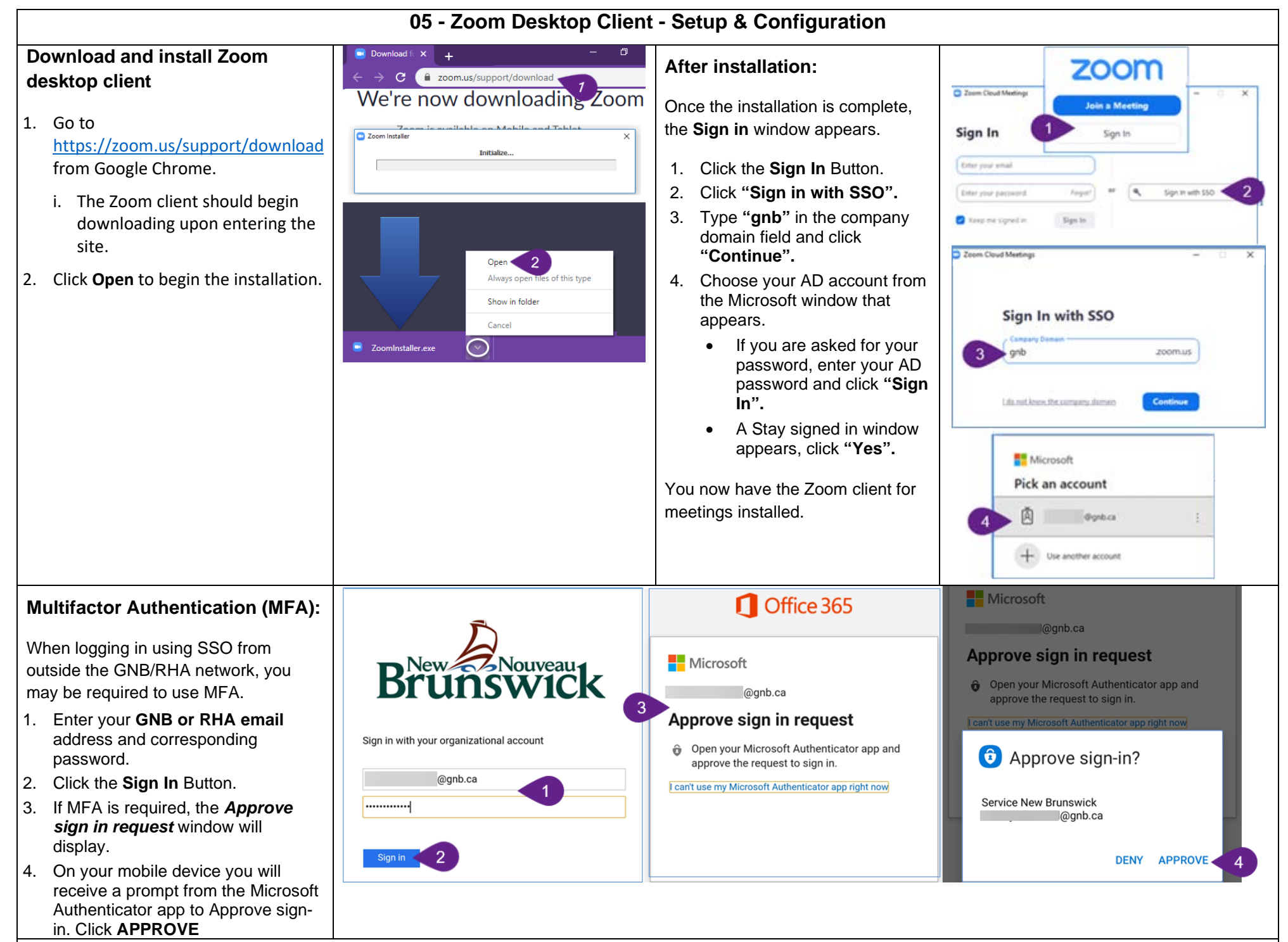

*If you have not enrolled for MFA, please follow [these video instructions](https://can01.safelinks.protection.outlook.com/?url=https%3A%2F%2Fgnbg.sharepoint.com%2F%3Av%3A%2Fr%2Fsites%2FMFA%2FShared%2520Documents%2FMFA%2520Walkthrough.mp4%3Fcsf%3D1%26web%3D1%26e%3DHbcICg&data=04%7C01%7CAshley.Michaud%40gnb.ca%7C2677d4c9cd82495d283e08d9380dc180%7Ce08b7eefb5014a679ed007e38bfccee7%7C0%7C0%7C637602458435103388%7CUnknown%7CTWFpbGZsb3d8eyJWIjoiMC4wLjAwMDAiLCJQIjoiV2luMzIiLCJBTiI6Ik1haWwiLCJXVCI6Mn0%3D%7C1000&sdata=BFKyXgxeQsDROgchMs9XsF8GlpRMMN4%2FL14lWUfhxxM%3D&reserved=0)*.